## Weitere Autoren und Administratoren für einen Blog einrichten

27.07.2024 03:31:29

## **FAQ-Artikel-Ausdruck**

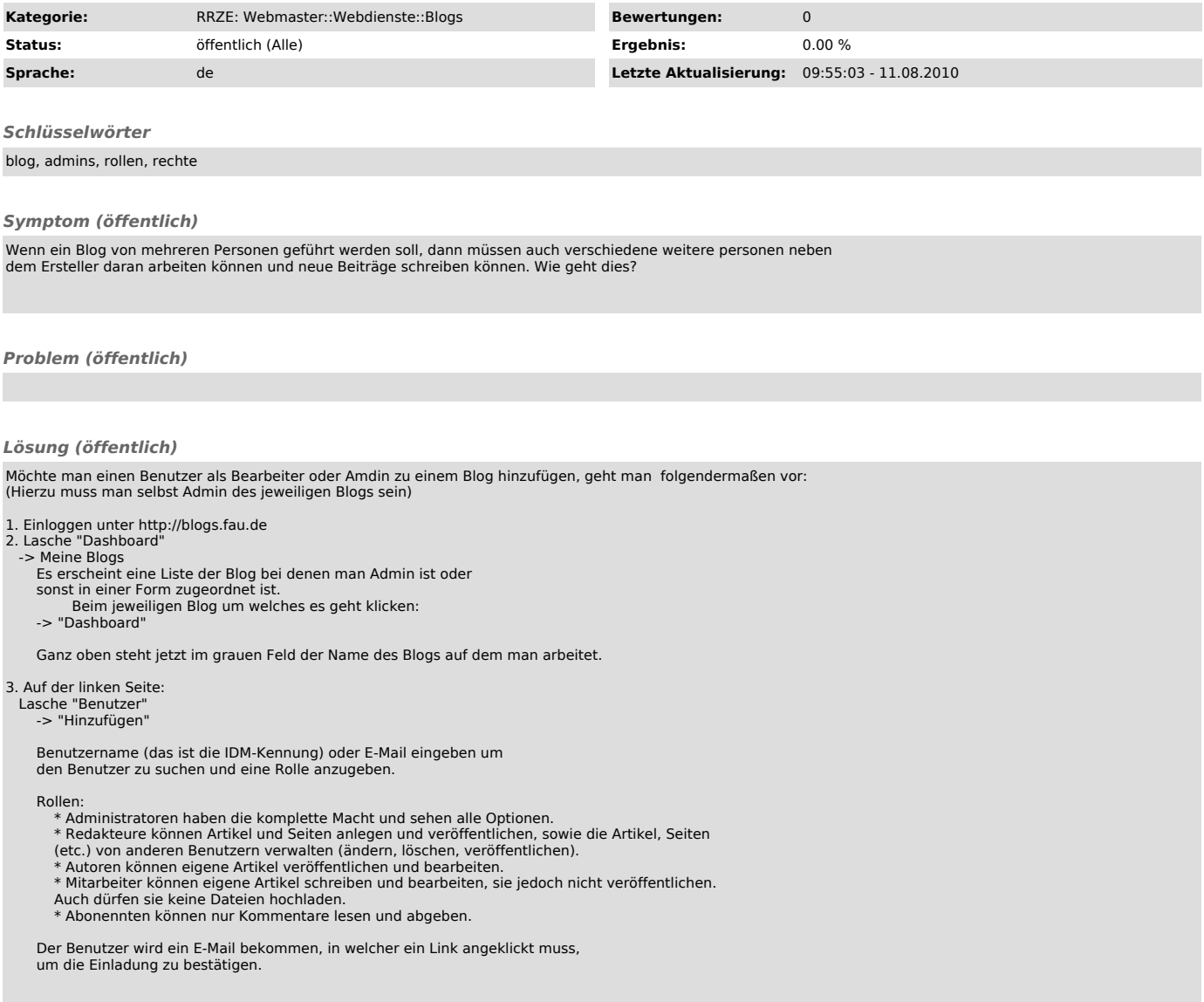